# **KOMINISTODHAA MACDAKA**

#### *Учитель физики и информатики ДзагаловаТ.И. МОУ «Февральская СОШ№2» 2010г.*

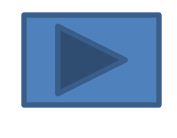

1

# 

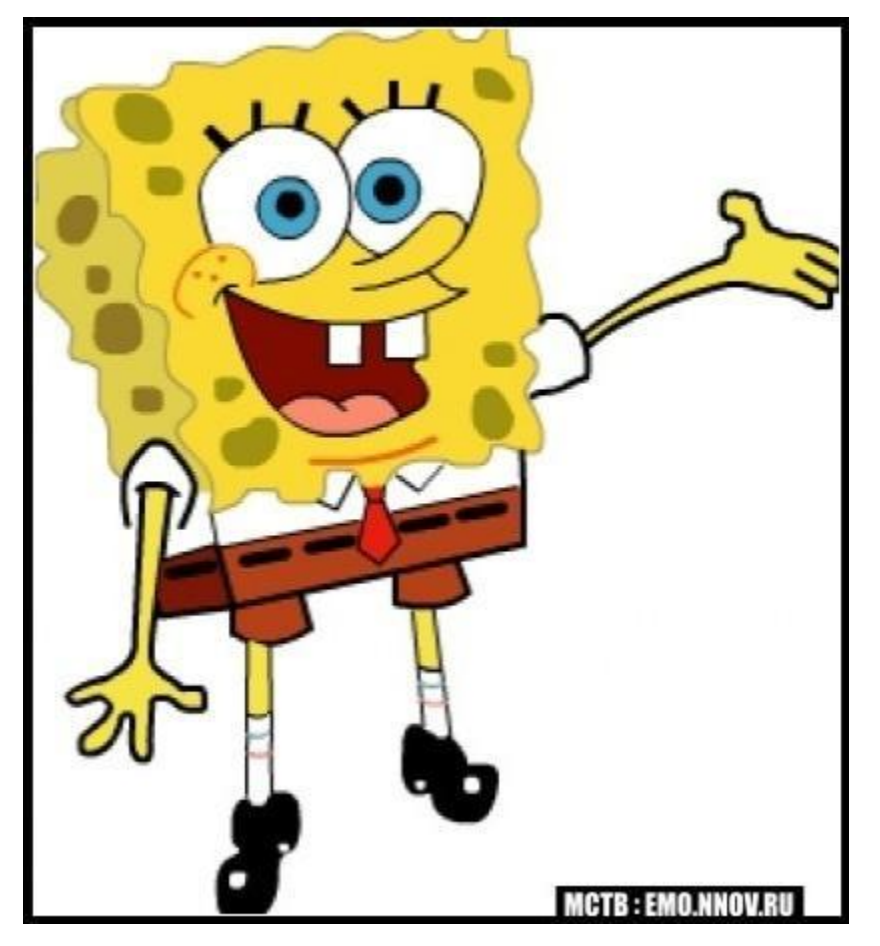

**Изображение на экране компьютера создаются с помощью графических редакторов.**

- **Эти редакторы обычно подразделяются на три категории:**
- Графические редакторы для создания иллюстраций (векторные)
- Графические редакторы для улучшения изображений (растровые)
- Графические редакторы для создания трехмерных изображений

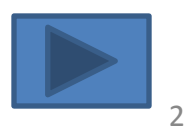

## **Программа Gore DRAW**

• CorelDRAW-одна из наиболее популярных векторных программ, т.к позволяет начинающим и профессиональным художникам создавать иллюстрации различной сложн

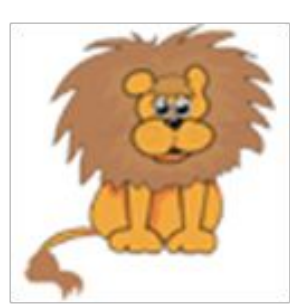

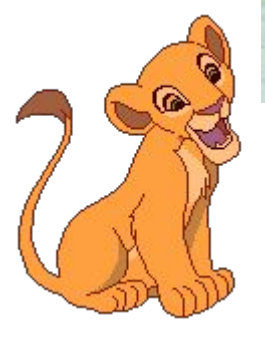

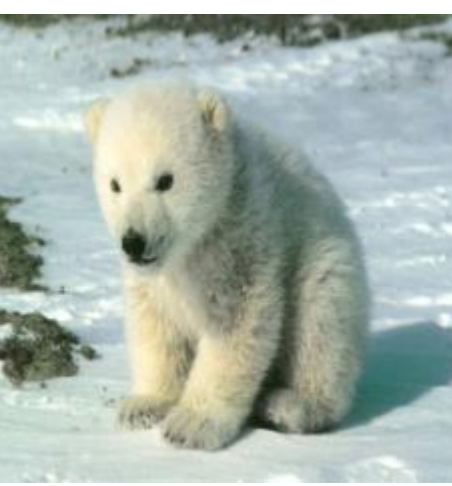

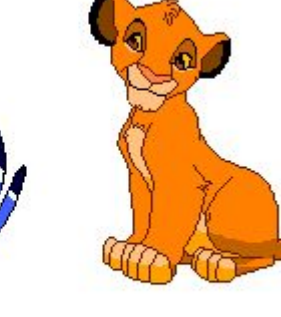

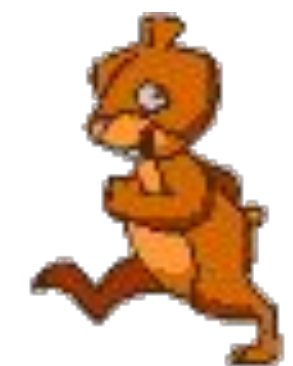

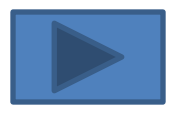

 $01.02.2011$  3

# **Hporpawwa Adobo Photoshop**

- Adobe Photoshop- самая популярная в мире программа редактирования изображений.
- Она используется для ретуширования, тоновой и цветовой коррекции, а также с цель построения монтажа фотографии

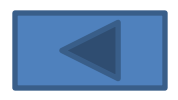

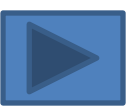

### Ретуширование и тоновая коррекция

#### **Исходная фотография Результат**

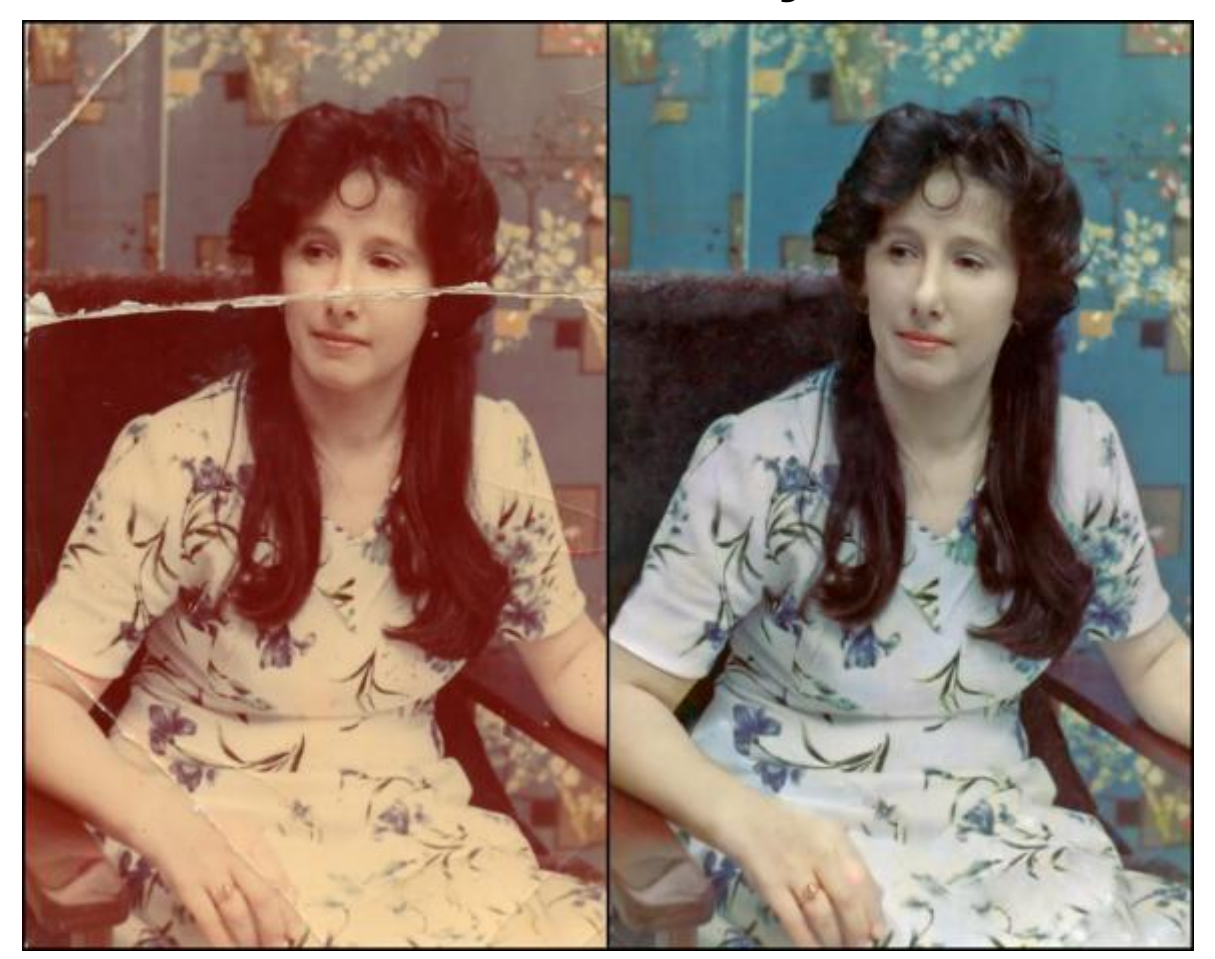

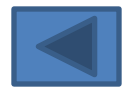

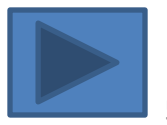

### **МОНТАЖ РИСУНКОВ**

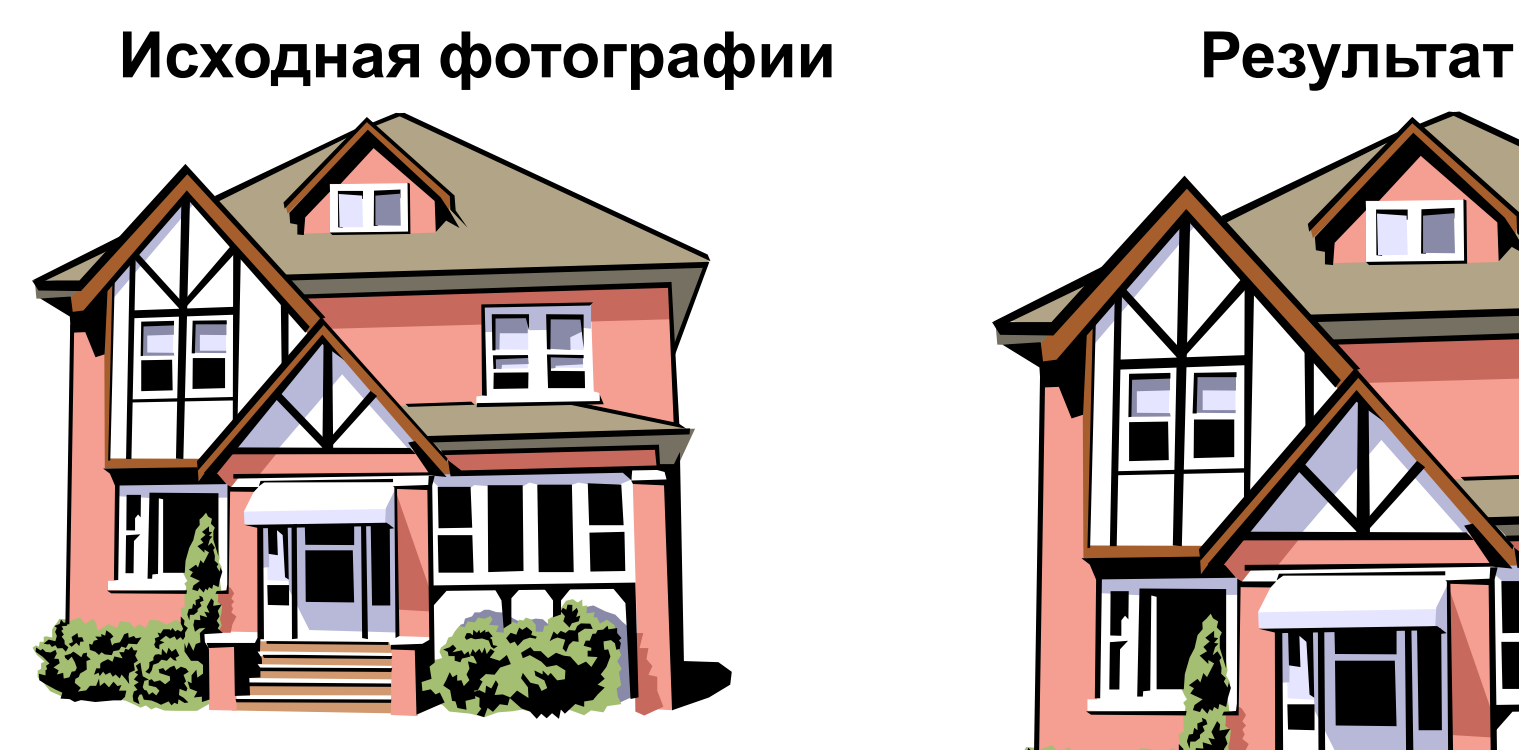

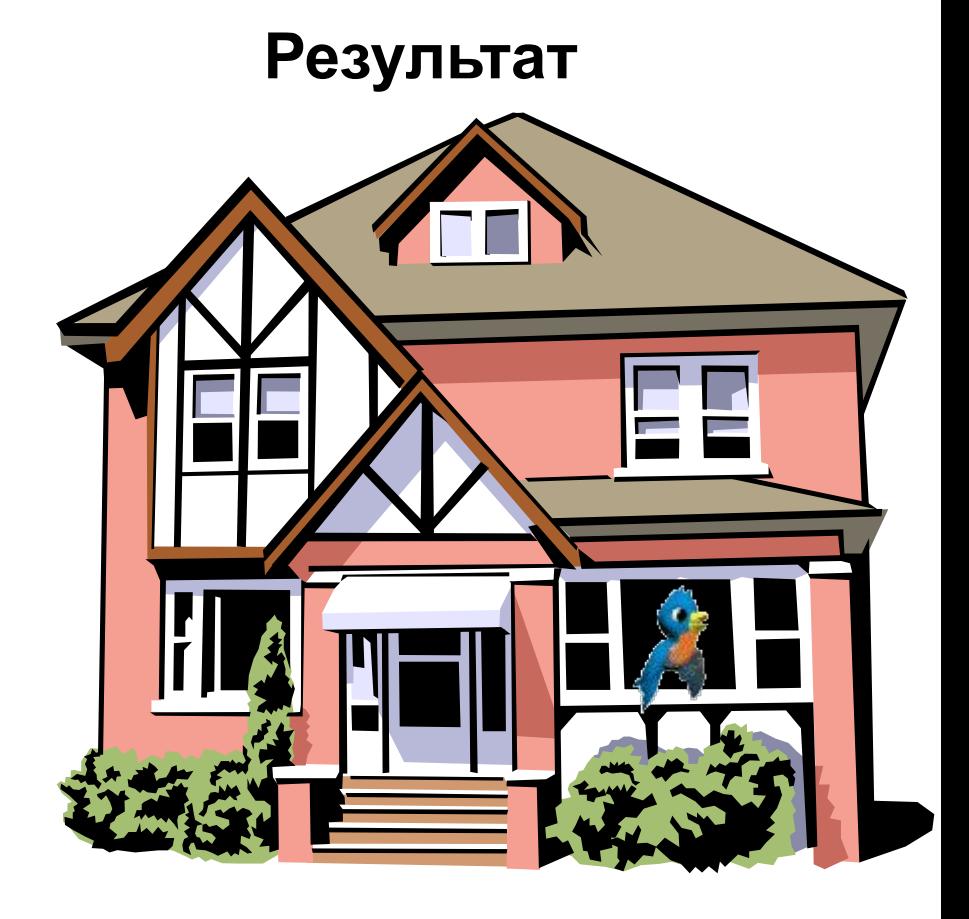

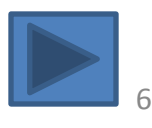

## **Paint**

Графический редактор Paint (стандартная программа WINDOWS) является раствором. возможности Paint очень ограничены, поэтому иллюстрации, создаваемые в этой программе не отличаются большой сложнс

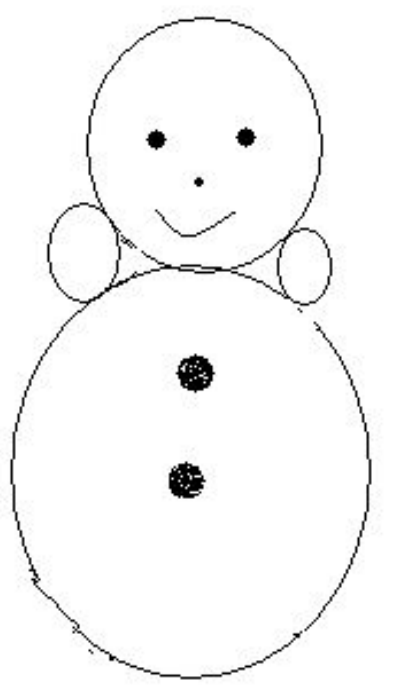

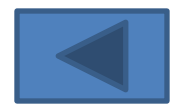

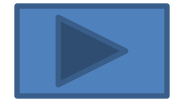

7

### ПРОГРАММА 3D Studio MAX

**Трехмерные образы реальных объектов следует создавать в программах трехмерного моделирования, например 3D Studio MAX**

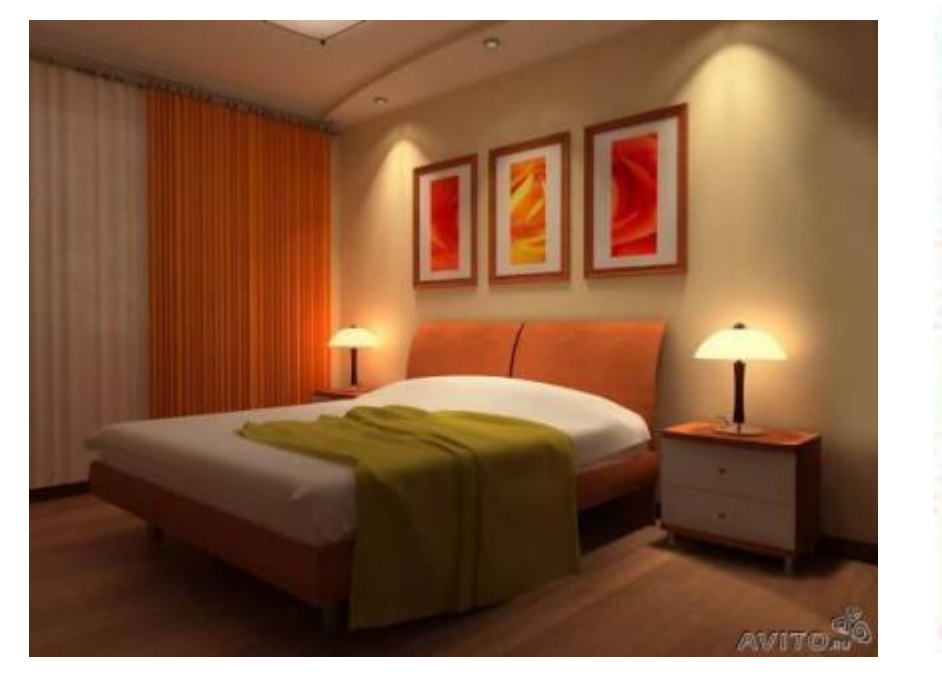

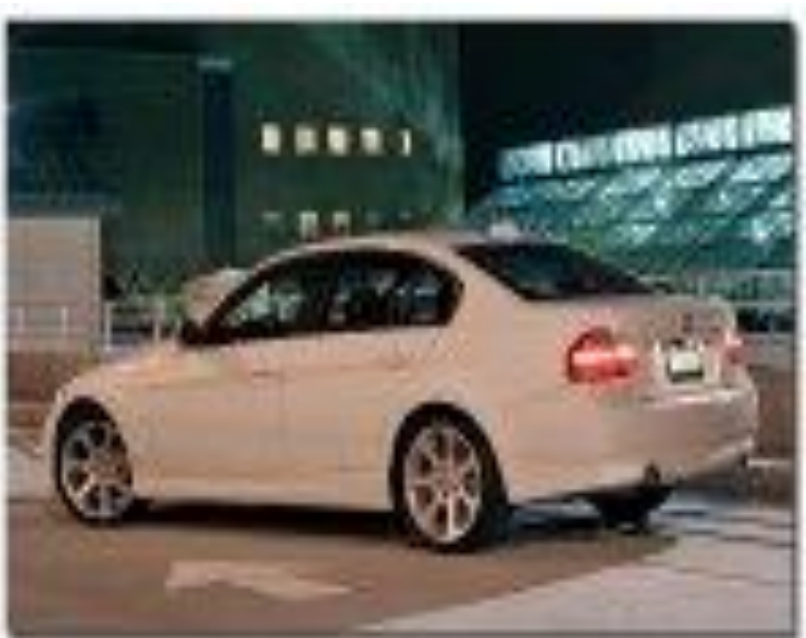

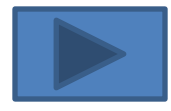

#### Программы CorelDRAW, Adobe Photoshop и 3D Studio MAX используют компьютерные художники всего мира.

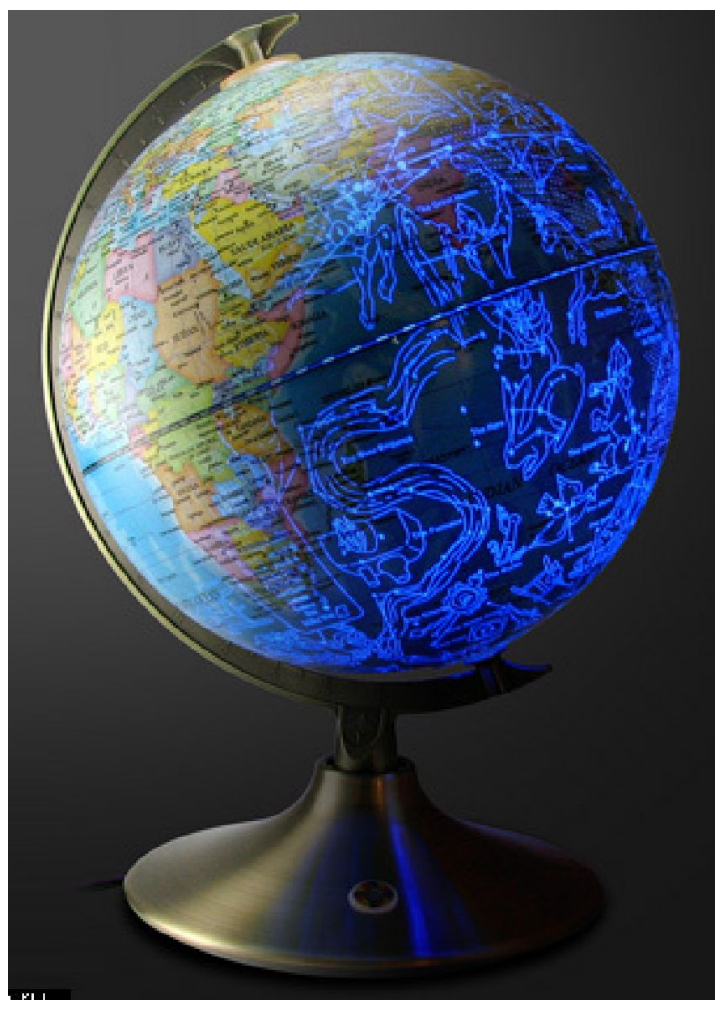

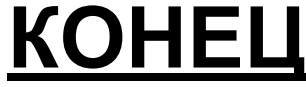